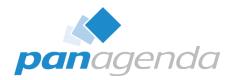

# HCL Notes und Nomad Troubleshooting für Dummies

18. April, 2023

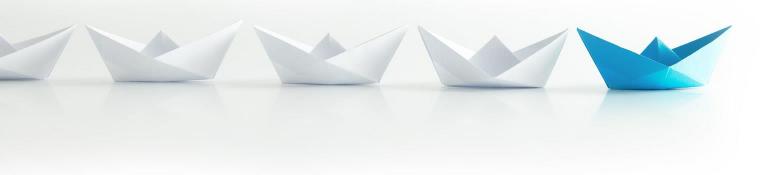

**Upgrade Your Time** 

#### Host & Speaker

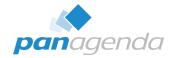

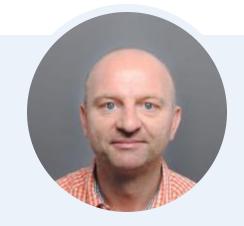

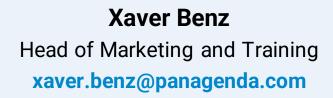

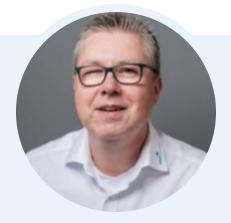

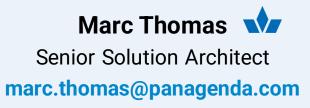

### **Before We Start**

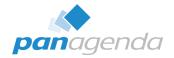

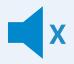

#### All attendee lines are muted

This is to prevent interruptions during the presentation.

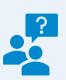

# Please submit questions via the Chat or Q&A panel

Your questions will be addressed directly during the webinar or in the Q&A section after the presentation.

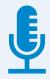

#### The webinar is being recorded

After the webinar, we will send you a mail to give access to the recording and presentation slides.

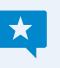

#### Share your feedback with us

Use the link provided at the end to let us know what we can do better.

#### Agenda

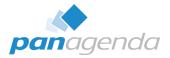

- Overview of available Clients
- Where to find the troubleshooting/log files
- Analysis
- **Bonus:** FREE MarvelClient Support Helper

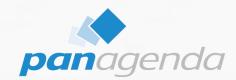

# **Overview of available clients**

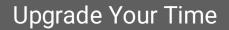

# **Overview of available Clients**

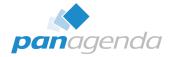

| Product                | Windows      | MacOS        | <b>Browsers</b><br>(Chrome,<br>Edge, Firefox) | iOS          | Android      | Current version                                               |
|------------------------|--------------|--------------|-----------------------------------------------|--------------|--------------|---------------------------------------------------------------|
| Notes Basic            | $\checkmark$ |              |                                               |              |              | 12.0.2 FP1                                                    |
| Notes Standard         | $\checkmark$ | $\checkmark$ |                                               |              |              | 12.0.2 FP1                                                    |
| Notes Admin / Designer | $\checkmark$ |              |                                               |              |              | 12.0.2 FP1                                                    |
| Nomad (mobile)         |              |              |                                               | $\checkmark$ | $\checkmark$ | 1.0.29 (iOS) , 1.0.40 (Android)                               |
| Nomad Web              |              |              | $\checkmark$                                  |              |              | 1.0.7                                                         |
| MarvelClient           | $\checkmark$ | $\checkmark$ | $\checkmark$                                  | $\checkmark$ | <b>√</b>     | 12.0.62 (Windows, iOS, Android,<br>Browsers), 12.0.63 (MacOS) |

HCL Notes 12.0.2 FP1 is available since April 17th, 2023

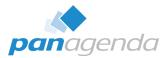

#### > Available on

https://hclsoftware.flexnetoperations.com/

### HCL Support Article <u>https://support.hcltechsw.com/csm?id=kb\_article&sysparm\_article=KB0104362</u>

#### HCL FixList

https://ds\_infolib.hcltechsw.com/ldd/fixlist.nsf

#### System Requirements

https://support.hcltechsw.com/csm?id=kb\_article&sysparm\_article=KB0101491

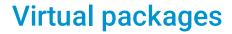

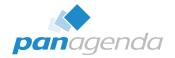

#### 1. Windows

Notes Basic + Notes Standard + Notes Admin/Designer (+MarvelClient)

#### 2. macOS

Notes Standard (+MarvelClient)

#### 3. iOS/Android

Nomad (mobile) (+MarvelClient)

4. Browsers (Chrome, Edge & Firefox)

HCL Nomad Web (+MarvelClient)

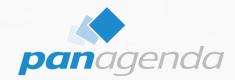

# Where to find the troubleshooting/log files

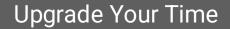

# Troubleshooting/log files – 1. Windows

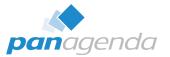

#### Notes Basic (MultiUser default)

%localAppData%\HCL\Notes\Data\IBM\_TECHNICAL\_SUPPORT %localAppData%\HCL\Notes\Data\notes.ini

#### Notes Standard (MultiUser default)

%localAppData%\HCL\Notes\Data\IBM\_TECHNICAL\_SUPPORT %localAppData%\HCL\Notes\Data\workspace\logs %localAppData%\HCL\Notes\Data\notes.ini

#### ➤ Notes Admin/Designer (SingleUser default → 64-Bit) C:\Program Files\HCL\Notes\Data\IBM\_TECHNICAL\_SUPPORT C:\Program Files\HCL\Notes\Data\workspace\logs C:\Program Files\HCL\Notes\notes.ini

#### MarvelClient (Essentials OR Licensed) %LocalAppData%\panagenda\pmc OR \marvel

# Troubleshooting/log files - 2. macOS

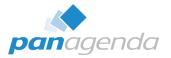

#### Notes Standard

~/Library/Application Support/HCL Notes Data/IBM\_TECHNICAL\_SUPPORT ~/Library/Application Support/HCL Notes Data/Expeditor/Applications/logs ~/Library/Preferences/Notes Preferences  $\rightarrow$  notes.ini file

MarvelClient (Essentials OR Licensed)

~/Library/Application Support/panagenda\pmc OR \marvel

# Troubleshooting/log files - 3. iOS/Android

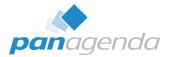

#### Nomad (mobile)

| 19:17                    | all 🗢 🔳                       | 19:17                              | all 🗢 🖿                                      | 19:17                      | al 🗢 🔳                                                     | 19:18                |                                               | .ul 🗢 💼 | 19:18<br>◄ Search |                                             | .ıl ≎ 🔲 |
|--------------------------|-------------------------------|------------------------------------|----------------------------------------------|----------------------------|------------------------------------------------------------|----------------------|-----------------------------------------------|---------|-------------------|---------------------------------------------|---------|
| 📃 🛱 Home                 |                               | 📃 🍙 Home                           |                                              | 📄 <u>ि</u> Home            |                                                            | K Back               | HCL Nomad 😔                                   | $\odot$ | < HCLNor          | nadPR_17.04.2023                            | · · · · |
| Recent Applications      | ت                             | Recent Applications                | C                                            | Recent Applications        | C                                                          | Q Search             |                                               |         | Q Search          |                                             |         |
| Jane Doe                 | Doe's Contacts                | Jane Doe                           | Doe's Contacts                               | Jane Doe                   | Doe's Contacts                                             |                      | zip                                           |         | 19:18 -<br>log.n  | TECHNICAL_SUPPOF<br>5 items<br>sf<br>1,3 MB | 51 >    |
| Backup DB                | Domain Catalog                | Backup DB                          | Domain Catalog                               | Backup DB                  | Domain Catalog                                             | Downloads<br>0 items | HCLNomadPR<br>_17.0420.zip<br>19:17<br>359 KB |         | pana              | genda<br>1.item                             | ×       |
| MarvelClient Config      | panagenda-demo's<br>Directory | MarvelClient Config<br>on server01 | panagenda-demo's<br>Directory<br>on server01 | successfully gene          | HCLNomadPR.zip no's<br>rated in the device<br>s directory. |                      |                                               |         |                   | rences<br>2 items                           | >       |
| Cluster Directory<br>(10 | TeamRoom                      | Cluster Directory<br>(10)          | TeamRoom                                     | (10)<br>on server01        | Camiltoon                                                  |                      |                                               |         |                   |                                             |         |
| Open Ap                  | oplication                    | Product Doc                        | cumentation                                  |                            |                                                            |                      |                                               |         |                   |                                             |         |
| Repli                    | ication                       | Generate Pro                       | blem Report                                  | MC MarvelClient<br>Analyze | resource                                                   |                      |                                               |         |                   |                                             |         |
| Change                   | Password                      | Report a                           | a Defect                                     | on server01                | an server01                                                |                      |                                               |         |                   |                                             |         |
| Н                        | elp                           | About HC                           | L Nomad                                      |                            |                                                            |                      | 2 items                                       |         |                   | 4 items                                     |         |
| Ca                       | ncel                          | Car                                | ncel                                         |                            |                                                            | Recents              | Shared                                        | Browse  | Recents           | Shared                                      | Browse  |
|                          |                               |                                    |                                              |                            |                                                            |                      |                                               | 8       |                   |                                             |         |

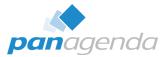

#### Chrome, Edge & Firefox (non-mobile)

| W HCL Nomad Open File                        |                  |                        | (                                  | ) ∽                                                                |            |                                          |                            |                 |         |        |
|----------------------------------------------|------------------|------------------------|------------------------------------|--------------------------------------------------------------------|------------|------------------------------------------|----------------------------|-----------------|---------|--------|
| ධ Home                                       |                  | About F                | HCL Nomad                          |                                                                    |            |                                          |                            |                 |         |        |
| Recent Applications                          |                  |                        | a Defect<br>te Problem Rep<br>pace | port<br>Open Application                                           |            |                                          |                            |                 |         |        |
|                                              |                  |                        |                                    | npr_wasm_2023-04-17T17-11-; ×                                      | +          |                                          |                            | -               |         | ×      |
| Jane Doe                                     | Doe's Contacts   | Backup DB              | Do                                 | ⊕ New ~ 🔏 🗘                                                        | <b>[</b> ] | 🖻 🔟 🏷 Sort - 🗮 View                      | v 🎽 🐻 Extr                 | act all •••     |         |        |
| on server01                                  | Local            | on server01            | on server0'                        | $\leftarrow \rightarrow \sim \uparrow$ image in the matrix $\land$ | er\Downloa | ds\npr_wasm_2023-04-17T17-11-20.999Z.zip |                            | ~ C             | Search  | م<br>ر |
| MC MarvelClient Config                       | panagenda-demo's | Cluster Directory (10) | 察 Тек                              | A Home                                                             |            | Name                                     | Туре                       | Compressed size | Pas     | ssword |
| on server01                                  | on server01      | on server01            | on server0'                        | > 🌰 Christoph - panagenda                                          |            | ata                                      | File folder<br>File folder |                 |         |        |
| _                                            |                  |                        |                                    | E Desktop                                                          | *          | 📁 panagenda                              | File folder                |                 |         |        |
| MarvelClient Analyze                         | resource         |                        | <b>O</b> E                         | 🞍 Downloads                                                        | *          | about.txt                                | Text Document              |                 | 1 KB No |        |
| on server01                                  | on server01      |                        |                                    | Documents                                                          | *          | browser_console_1681751481005.txt        | Text Document              | 2               | 9 KB No |        |
|                                              |                  |                        |                                    | logs                                                               |            |                                          |                            |                 |         |        |
| Notes configuration settings have been refre | eshed            |                        |                                    | 📒 Drop folder                                                      |            |                                          |                            |                 |         |        |
|                                              |                  |                        |                                    | Data                                                               |            |                                          |                            |                 |         |        |
|                                              |                  |                        |                                    | My Files                                                           |            |                                          |                            |                 |         |        |
|                                              |                  |                        |                                    | 5 items                                                            |            |                                          |                            |                 |         |        |

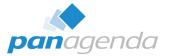

What if you can't use "Generate Problem Report" (issue during start-up)?

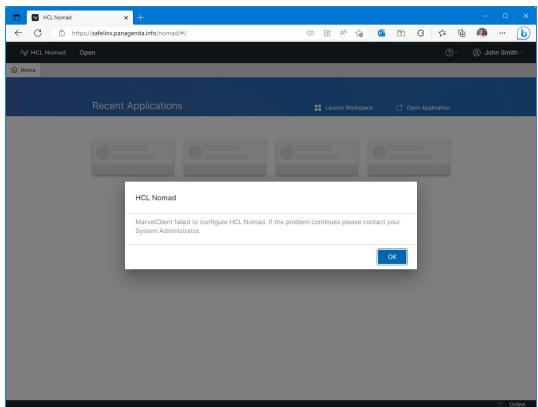

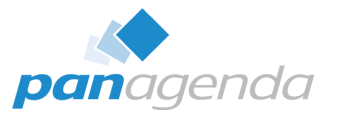

#### What if you can't use "Generate Problem Report" (issue during start-up)?

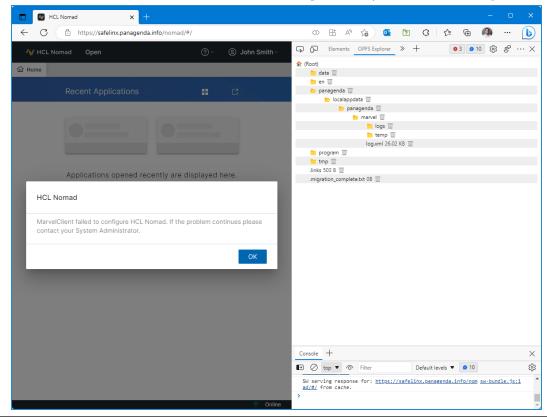

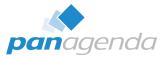

#### > What if you can't use "Generate Problem Report" (issue during start-up)?

| 156<br>157<br>158<br>159 | <pre>server01/panagenda-demo!!panagenda\panagenda.nst; NUError#: 16643 - File does not exist <le><t>41268</t><l>2</l><i>&gt;2<i>&gt;42<i>&gt;2<i>&gt;2<i>&gt;4<li>&gt;4<li>&gt;4</li><li>&gt;4</li>&lt;</li></i></i></i></i></i></le></pre> |
|--------------------------|----------------------------------------------------------------------------------------------------|
| 160                      | <le><t>41321</t><l>0</l><li><i>2</i><c>ERROR</c><f>AM::ActionMan_Impl::VROpenSourceView::TryDB</f><m>could not open: GetDatabase: could not<br/>get database 'CN=server01/0=panagenda-demo!!panagenda\pmc_config.nsf': Open: could not open database<br/>'server01/panagenda-demo!!panagenda\pmc_config.nsf; NDError#: 582 - You are not authorized to perform that operation</m></li></le>                                                                                                    |
| 161<br>162               |                                                                                                    |
| 162                      | <pre> / / / / / / / / / / / / / / / / / / /</pre>                                                                                                    |
| 105                      | could not locate a config db/mx/le>                                                                                                    |
| 164                      | <li><li><li><li><li><li><li><li><li><li></li></li></li></li></li></li></li></li></li></li>                                                                                                    |
| 165                      | <le><t>41348</t><l>2</l><i>2</i><m></m></le>                                                                                                    |
| 166                      | <le><t>41349</t><l>2</l><i>2</i><m>=====</m></le>                                                                                                    |
| 167                      | <le><t>41350</t><l>2</l><li>2<li>2<li>2<li>2<li>2<li>2<li>2<li>2</li><li>2</li></li></li></li></li></li></li></li></le>                                                                                                    |

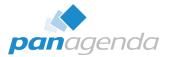

By the way: This issue is already fixed with Nomad Web 1.0.7

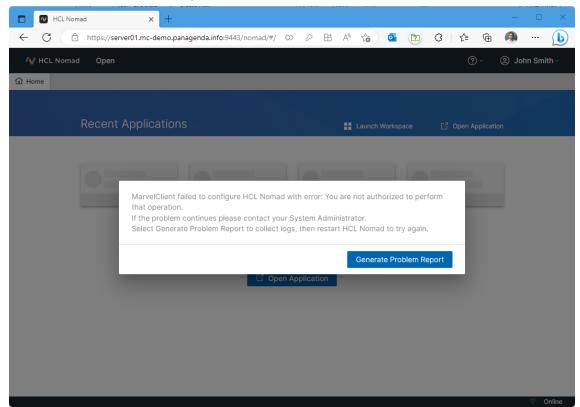

## **OPFS Explorer – Browser plugin**

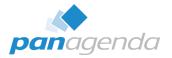

OPFS Explorer is a Chrome DevTools extension that allows you to explore the Origin Private File System (OPFS) of a web application.

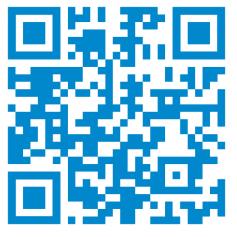

https://tinyurl.com/OPFSExplorer

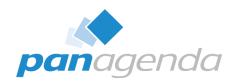

# **Analysis**

### Upgrade Your Time

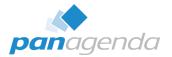

#### Notes.ini

|                                                                                                    | notes.ini                                                                                                    |                                                                                                    |                                                                                                    |                                                                                      | +                                                          |   | -     |   | × |
|----------------------------------------------------------------------------------------------------|----------------------------------------------------------------------------------------------------|----------------------------------------------------------------------------------------------------|----------------------------------------------------------------------------------------------------|--------------------------------------------------------------------------------------|------------------------------------------------------------|---|-------|---|---|
| File                                                                                                    | Edit                                                                                                    | View                                                                                                    |                                                                                                    |                                                                                      |                                                            |   |       |   | ŝ |
| Direi<br>Inst<br>Inst<br>Note<br>Faul<br>TCPJ<br>Port<br>EXTN<br>Keyf<br>Mail<br>USIL<br>USIL<br>USIL<br>USIL<br>USIL<br>SU_I<br>SU_I<br>SU_I<br>SU_I<br>Font<br>Star<br>DST=<br>Mail<br>\$\$Ha<br>\$IEC<br>VWWE<br>WWWE | ype=1<br>ctory=c<br>allType<br>allMode<br>sProgra<br>tRecove<br>P=TCP.0<br>Ss=TCPIP<br>IGR_ADDI<br>ileName<br>ileName<br>ileName<br>Server=<br>log.nsf<br>ilateSet<br>ctificate<br>estCert<br>cone-1<br>AW=3,-1<br>IG_LOCAL<br>L_SHARE<br>N=PROGR<br>EXT_UPD<br>TLE_CLE<br>N=PROGR<br>IL_CLE<br>N=NEXT_UPD<br>SLANPor<br>fersionM<br>SP_SYNC<br>SP_SYNC | =2<br>=1<br>=1<br>m=c:\Prog<br>ry_Build=<br>,15,0,45<br>NS=mc.dll<br>=user.id<br>Owner=Ch<br>(CN=cronus<br>,1,10,-1,<br>SHARED_<br>SHARED_TABLE<br>CN=cronus<br>,1,10,-1,<br>SHARED_TABLE<br>EXS=0<br>NATE=18.04<br>ANUP=C:\U<br>DATE=18.04<br>ANUP=C:\U<br>DATE=18.04<br>Kspace=1<br>t=1<br>lajor=10<br>BROMSERC<br>ETCH_0BJE<br>pplets=1<br>=10822810 | <pre>l=christop<br/>/(0-panage<br/>7, 30000<br/>id<br/>d=user.id<br/>tte=user.i<br/>1<br/>IEM=1<br/>.2023 08:<br/>Jsers(call<br/>4.2023 08:<br/>t,2,_XPDF<br/>ACHE=0<br/>CT=0</pre> | \HCL\<br>2.0.2<br>h adl<br>nda<br>06.0<br>d 17.<br>01:53<br>er\Ap<br>:01:53<br>;,,PD | Notes\<br>er/O=pana<br>4.2023<br>04.2023<br>pData\Roa<br>3 | - | mkits | 8 |   |

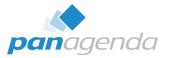

#### > Have you ever heard about the "Notes.ini Playbook"?

|               |                                    | NI_Playbook                                                                                                    |
|---------------|------------------------------------|----------------------------------------------------------------------------------------------------|
|               | Category                           | INI Parameters                                                                                                    |
| Melcome       | Archiving                          | DEBUG_ARCHIVING=11                                                                                                    |
| vveicome      | Common/Base                        | DEBUG_THREADID=1,CONSOLE_LOG_ENABLED=1,LOGSTATUSBAR=1                                                                                                    |
| 1             | Connectivity/TCPIP                 | DEBUG_TCP_ALL=1,DEBUG_NTI_ALL=1,LOG_SESSIONS=1,LOG_CONNECTIONS=1                                                                                                    |
| My Documents  | Disable Browser rendering of email | BROWSERRENDERDISABLE=1                                                                                                    |
|               | FTI                                | DEBUG_FTV_SEARCH=1,DEBUG_FTV_INDEX=1,DEBUG_FT_STREAM=1                                                                                                    |
| 2             | HTTP                               | DEBUG_NTI_HTTP=10,DEBUG_NTI_ALL=10                                                                                                    |
| All User Docs | IDVault                            | DEBUG_IDV_TRACE=1,DEBUG_IDV_CONNECT=1,DEBUG_IDV_TRUSTCERT=1                                                                                                    |
| All Ober Boes | Indexer                            | LOG_UPDATE=1LOG_VIEW_EVENTS=1,DEBUG_NIF_UPDATE=1                                                                                                    |
| <b>*</b>      | Memory leaks                       | DEBUG_SHOWLEAKS=2,DEBUG_TRAPLEAKS_SHOWSTACK=1,DEBUG_TRAPLEAKS_SHOWSTACK_IMAGEHLP=1,DEBUG_LOGLEAKS=1,DEBUG_TRAPLEAKS=1,DEBUG_DUMP_BLOCKCODES=2,DEBUG_TRAPLCALLEAKS=1 |
| INI Settings  | NameLookup/Mailer/Routing          | DEBUG_NAMELOOKUP=1,DEBUG_MAILER=1,MAILLOOKUPDEBUG=2,MAILLOOKUPNAMES=1,MAILNAMELOOKUP=1                                                                              |
| in octaings   | Policy                             | DEBUG_DYNCONFIG=1,DEBUG_POLICY=1,DEBUG_CLIENTRECORD=1,DEBUG_POLICY_CREATE=1,DEBUG_POLICY_SYNOPSIS=1                                                                 |
|               | Replication                        | LOG_REPLICATION=1,LOG_SESSIONS=1,LOG_VIEW_EVENTS=1,DEBUG_REPL=1,DEBUG_REPL_ALL=1,DEBUG_REPL_DUMP=1,DEBUG_REPL_FULL_SEARCH=1,DEBUG_REPL_TIME=1                       |
|               | Roaming                            | DEBUG_ROMING=1                                                                                                    |
|               | Slow Performance                   | CLIENT_CLOCK=30,DEBUG_BUSY=20,CLIENT_CLOCK_SERVER_FORMAT=1                                                                                                    |
|               | SmartUpgrade                       | DEBUG_SMART_UPGRADE=1                                                                                                    |
|               | TLS/SSL                            | DEBUG_SSL_HANDSHAKE=3,DEBUG_SSL_ALL=3,DEBUG_SSL_CIPHERS=3                                                                                                    |

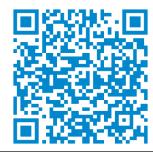

SCAN ME

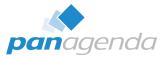

#### > IBM\_TECHNICAL\_SUPPORT $\rightarrow$ healthy

| BM_TECHNICAL_SUPPORT ×                                                                                                 | + |                      |         |                              |               | - 0 × |
|----------------------------------------------------------------------------------------------------|---|----------------------|---------|------------------------------|---------------|-------|
| $\begin{array}{c c} \hline \\ \hline \\ \hline \\ \hline \\ \hline \\ \hline \\ \hline \\ \hline \\ \hline \\ \hline $ |   | BM TECHNICAL SUPPORT | <br>. c | Search IBM_TECHNICAL_SUPPORT |               | k o   |
| ☆ Home                                                                                                    |   | Name                 | 0       | Date modified                | Туре          | Size  |
| > 📥 Christoph - panagenda                                                                                              |   | 📒 SmartUpgrade       |         | 17.04.2023 21:27             | File folder   |       |
|                                                                                                    |   | console.log          |         | 17.04.2023 21:29             | Text Document | 3 KB  |
| 🔙 Desktop                                                                                                    | * | delete.log           |         | 17.04.2023 21:27             | Text Document | 1 KB  |
| 🚽 Downloads                                                                                                    | * | ENVDEBUG.TXT         |         | 17.04.2023 21:27             | Text Document | 1 KB  |
| Documents                                                                                                    | * | SEMDEBUG.TXT         |         | 17.04.2023 21:27             | Text Document | 1 KB  |
| 🚞 logs                                                                                                    | * |                      |         |                              |               |       |
| 늘 Notes                                                                                                    | * |                      |         |                              |               |       |
| IBM_TECHNICAL_SUPPORT                                                                                                  | * |                      |         |                              |               |       |
| 🚞 Data                                                                                                    | * |                      |         |                              |               |       |
| > 📘 panagenda                                                                                                    |   |                      |         |                              |               |       |
| > 📮 This PC                                                                                                    |   |                      |         |                              |               |       |
| > 🧕 Network                                                                                                    |   |                      |         |                              |               |       |
| 5 items                                                                                                    |   |                      |         |                              |               |       |

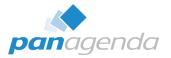

#### IBM\_TECHNICAL\_SUPPORT

 Before your run an NSD, check the available options in "Data\Help\nsddoc.html" on your Notes Admin/Designer client

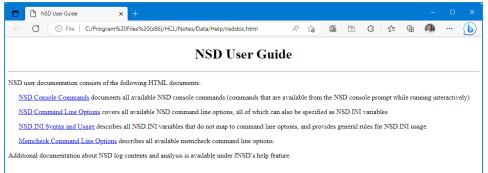

 To get a better understanding, the C-API Documentation is important to be able to read and understand NSD's better – see here:

#### https://github.com/HCL-TECH-SOFTWARE/domino-c-api-docs

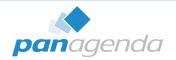

#### > IBM\_TECHNICAL\_SUPPORT

| Command Prompt ×                                                                    | + ~          |                         |          |   |                         |               |      |      |   |
|-------------------------------------------------------------------------------------|--------------|-------------------------|----------|---|-------------------------|---------------|------|------|---|
| C:\Program Files (x86)\HCL\N                                                        | otes>nsd -   | kill                    |          |   |                         |               |      |      |   |
|                                                                                     |              |                         |          |   |                         |               |      |      |   |
|                                                                                     |              |                         |          |   |                         |               |      |      |   |
|                                                                                     |              |                         |          |   |                         |               |      |      |   |
|                                                                                     |              |                         |          |   |                         |               |      |      |   |
|                                                                                     |              |                         |          |   |                         |               |      |      |   |
|                                                                                     |              |                         |          |   |                         |               |      |      |   |
|                                                                                     |              |                         |          |   |                         |               |      |      |   |
|                                                                                     |              |                         |          |   |                         |               |      |      |   |
| IBM_TECHNICAL_SUPPORT ×                                                             |              |                         |          |   |                         |               |      |      | × |
|                                                                                     |              |                         |          |   |                         |               |      |      |   |
| ⊕ New ~ 🔏 🗘 ն                                                                       |              | 🖻 🗍 îN Sort ~           | View ~ … |   |                         |               |      |      |   |
| $\leftrightarrow$ $\rightarrow$ $\checkmark$ $\uparrow$ 🚞 $\ll$ HCL $\rightarrow$ I | Notes > Data | > IBM_TECHNICAL_SUPPORT | ~        | С | Search IBM_TECHNICAL_SU | PPORT         |      |      | P |
| > 📥 Christoph - panagenda                                                           |              | Name                    | ^        |   | Date modified           | Туре          | Size |      |   |
|                                                                                     |              | 🚞 SmartUpgrade          |          |   | 17.04.2023 21:38        | File folder   |      |      |   |
| 🛄 Desktop                                                                           | *            | console.log             |          |   | 17.04.2023 21:44        | Text Document |      | 4 KB |   |
| 👱 Downloads                                                                         | *            | delete.log              |          |   | 17.04.2023 21:38        | Text Document |      | 1 KB |   |
| Documents                                                                           | *            | ENVDEBUG.TXT            |          |   | 17.04.2023 21:38        | Text Document |      | 1 KB |   |
| 📁 logs                                                                              | *            | SEMDEBUG.TXT            |          |   | 17.04.2023 21:38        | Text Document |      | 1 KB |   |
| Dotes 🔁                                                                             | #            |                         |          |   |                         |               |      |      |   |
| IBM_TECHNICAL_SUPPORT                                                               | *            |                         |          |   |                         |               |      |      |   |
| Data                                                                                | *            |                         |          |   |                         |               |      |      |   |
| > 🔝 panagenda                                                                       |              |                         |          |   |                         |               |      |      |   |
| > 📮 This PC                                                                         |              |                         |          |   |                         |               |      |      |   |
| 5 items                                                                             |              |                         |          |   |                         |               |      |      |   |

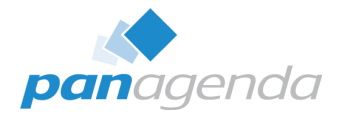

#### IBM\_TECHNICAL\_SUPPORT

- If you ever have the need to manually run an NSD on macOS – follow the steps below:

#### For Notes 12.0.x

- 1. Command → /bin/bash "/Applications/HCL Notes.app/Contents/Resources/Support/nsd.sh"
- 2. Finder  $\rightarrow \sim$  /Library/Application Support/HCL Notes Data/IBM Technical Support

#### Hint:

If you need to force a shutdown of the Notes processes with the NSD command, add <space> -kill after nsd.sh in the command line. Do this after running the full NSD (without -kill).

Source: <u>https://support.hcltechsw.com/csm?id=kb\_article&sysparm\_article=KB0080556</u>

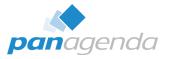

Workspace  $\log \rightarrow$  healthy 

| logs × +                    |                                         |                  |                   |        | - |
|-----------------------------|-----------------------------------------|------------------|-------------------|--------|---|
| ) New ~ 🔏 🗘 🗋 🎒             | 🖄 🗊 🔨 Sort - 🗮 View -                   |                  |                   |        |   |
| → × ↑ Program Files (x86) : | > HCL > Notes > Data > workspace > logs | ~ C              | Search logs       |        |   |
|                             | ^                                       |                  |                   |        |   |
| A Home                      | Name                                    | Date modified    | Туре              | Size   |   |
| len Christoph - panagenda   | .prov2install                           | 17.04.2023 22:14 | PROV2INSTALL File | 1 KB   |   |
|                             | 🥁 error-log-0.xml                       | 17.04.2023 22:14 | XML File          | 0 KB   |   |
| Desktop 🖈                   | error-log-0.xml.lck                     | 17.04.2023 22:14 | LCK File          | 0 KB   |   |
| 🛓 Downloads 🦪               | error-log-1.xml                         | 17.04.2023 22:14 | XML File          | 49 KB  |   |
| Documents                   | error-log-2.xml                         | 17.04.2023 21:40 | XML File          | 254 KB |   |
| logs d                      | error-log-3.xml                         | 17.04.2023 21:39 | XML File          | 49 KB  |   |
| Notes 🖌                     | error-log-4.xml                         | 17.04.2023 21:29 | XML File          | 254 KB |   |
| BM_TECHNICAL_SUPPORT        | error-log-5.xml                         | 17.04.2023 21:28 | XML File          | 49 KB  |   |
| 🔁 Data 🚽                    | Log_Viewer.xml                          | 11.07.2022 18:24 | XML File          | 23 KB  |   |
|                             | rcplauncher.log                         | 17.04.2023 22:14 | Text Document     | 5 KB   |   |
| panagenda                   | rcpmon.log                              | 17.04.2023 22:14 | Text Document     | 1 KB   |   |
| This PC                     | shutdown.log                            | 17.04.2023 22:14 | Text Document     | 1 KB   |   |
| Network                     | Trace_Viewer.xml                        | 11.07.2022 18:24 | XML File          | 26 KB  |   |
| INELWOIK                    | 😭 trace-log-0.xml                       | 17.04.2023 22:14 | XML File          | 0 KB   |   |
|                             | Trace-log-0.xml.lck                     | 17.04.2023 22:14 | LCK File          | 0 KB   |   |
|                             | 📓 trace-log-1.xml                       | 17.04.2023 22:14 | XML File          | 49 KB  |   |
|                             | 🛒 trace-log-2.xml                       | 17.04.2023 21:40 | XML File          | 257 KB |   |
|                             | 📓 trace-log-3.xml                       | 17.04.2023 21:39 | XML File          | 49 KB  |   |
|                             | 📓 trace-log-4.xml                       | 17.04.2023 21:29 | XML File          | 257 KB |   |
|                             | 📓 trace-log-5.xml                       | 17.04.2023 21:28 | XML File          | 49 KB  |   |
|                             | 📓 trace-log-6.xml                       | 17.04.2023 21:27 | XML File          | 250 KB |   |
|                             | 📓 trace-log-7.xml                       | 17.04.2023 20:54 | XML File          | 49 KB  |   |
|                             | 📔 trace-log-8.xml                       | 17.04.2023 18:29 | XML File          | 260 KB |   |
|                             | 📔 trace-log-9.xml                       | 06.04.2023 14:10 | XML File          | 49 KB  |   |
|                             | Viewer_Translations.js                  | 11.07.2022 18:24 | JavaScript File   | 41 KB  |   |

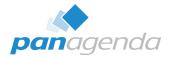

#### > Workspace\logs

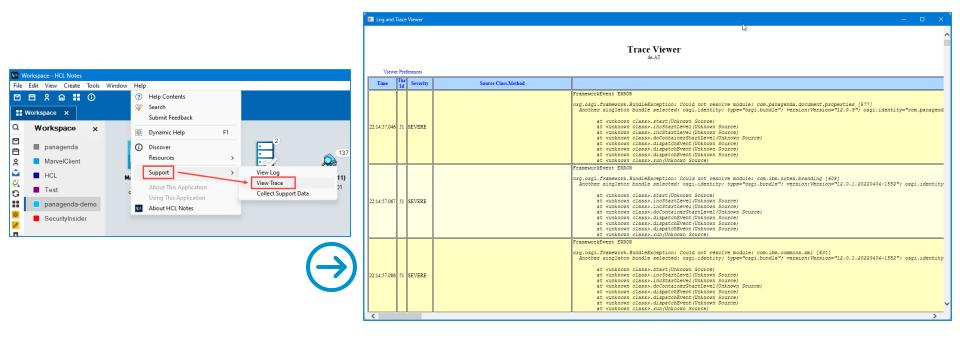

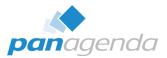

#### panagenda\pmc OR \marvel

| 💼 marvel 🛛 🗙                                                    | +           |                          |                  |             | - 0    | × |                           |
|-----------------------------------------------------------------|-------------|--------------------------|------------------|-------------|--------|---|---------------------------|
| ⊕ New ~ 🔏 🗘 🗋                                                   |             |                          | View ~ ····      |             |        |   |                           |
| $\leftarrow \rightarrow \sim \uparrow$ $\frown$ C:\Users\cadler | \AppData\Lo | cal\panagenda\marvel ~ C | Search marvel    |             |        | ρ |                           |
| A Home                                                          |             | Name                     | Date modified    | Туре        | Size   |   |                           |
| > 🌰 Christoph - panagenda                                       |             | 🚞 logs                   | 17.04.2023 22:15 | File folder |        |   |                           |
|                                                                 |             | 🚞 temp                   | 24.06.2022 16:25 | File folder |        |   | logs ×                    |
| 🛄 Desktop                                                       | *           | actions.xml              | 17.04.2023 22:15 | XML File    | 119 KB |   |                           |
| 🛓 Downloads                                                     | *           | 🥁 log.xml                | 17.04.2023 22:15 | XML File    | 171 KB | ( | ∋ New ~ 🔏 🗘 🗋             |
| Documents                                                       | *           | 📔 log_plugin.xml         | 17.04.2023 22:15 | XML File    | 0 KB   | < | · → · ↑ 🔁 C:\Users\cadler |
| 📁 logs                                                          | *           | log_plugin.xml.lck       | 17.04.2023 22:15 | LCK File    | 0 KB   | ~ | - → · · · · ·             |
| Notes                                                           | *           |                          |                  |             |        |   | 合 Home                    |
| IBM_TECHNICAL_SUPPORT                                           | *           |                          |                  |             |        | > | 📥 Christoph - panagenda   |
| 📒 Data                                                          | *           |                          |                  |             |        |   |                           |
|                                                                 |             |                          |                  |             |        |   | 🔚 Desktop                 |
| > 🔝 panagenda                                                   |             |                          |                  |             |        |   | 🞍 Downloads               |
| > 📮 This PC                                                     |             |                          |                  |             |        |   | Documents                 |
| > 🐲 Network                                                     |             |                          |                  |             |        |   | 늘 logs                    |
| 6 items                                                         |             |                          |                  |             |        | - | 🚞 Notes                   |
| o nema                                                          |             |                          |                  |             | L=     |   | IBM_TECHNICAL_SUPPORT     |
|                                                                 |             |                          |                  |             |        |   | Data                      |
|                                                                 |             |                          |                  |             |        |   |                           |
|                                                                 |             |                          |                  |             |        | > | panagenda                 |
|                                                                 |             |                          |                  |             |        |   | iii panagenua             |

| gs ×                    | +        |                            |                  |             | - C  | ı × |
|-------------------------|----------|----------------------------|------------------|-------------|------|-----|
| ew ~ 🔏 🗘 🗋              |          | 🖄 🗊 🛝 Sort 🗸 🗮 View        | v ~              |             |      |     |
| → → ↑ C:\Users\cadler\A | ppData\L | ocal\panagenda\marvel\logs | Search logs      |             |      | Q   |
| Home                    |          | Name                       | Date modified    | Туре        | Size |     |
| hristoph - panagenda    |          | backup_20230417T185322Z    | 17.04.2023 20:53 | File folder |      |     |
|                         |          | backup_20230417T192756Z    | 17.04.2023 21:27 | File folder |      |     |
| esktop                  | *        | backup_20230417T193852Z    | 17.04.2023 21:38 | File folder |      |     |
| ownloads                | *        | ackup_20230417T200924Z     | 17.04.2023 22:09 | File folder |      |     |
| ocuments                | *        | ackup_20230417T201220Z     | 17.04.2023 22:12 | File folder |      |     |
| gs                      | *        | 🥁 log_ndyncfg.xml          | 17.04.2023 22:15 | XML File    | 6 KB |     |
| otes                    | *        | 📔 log_nfileret.xml         | 17.04.2023 22:15 | XML File    | 6 KB |     |
| M_TECHNICAL_SUPPORT     | *        | 📔 log_notes2.xml           | 17.04.2023 22:15 | XML File    | 0 KB |     |
| lata                    | *        | 📔 log_ntaskldr.xml         | 17.04.2023 22:14 | XML File    | 0 KB |     |
| banagenda               |          |                            |                  |             |      |     |

9 items

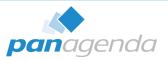

panagenda\pmc OR \marvel

| - → ✓ ↑ 🔁 C:\Users\cadler | \AppData\Local\panagenda\marvel\temp | C Search temp    |             |        |
|---------------------------|--------------------------------------|------------------|-------------|--------|
| A Home                    | Name                                 | Date modified    | Туре        | Size   |
| 📥 Christoph - panagenda   | = extended                           | 09.03.2020 16:32 | File folder |        |
|                           | 📓 bookmark.xml                       | 17.04.2023 22:14 | XML File    | 64 KB  |
| E Desktop                 | 🔎 📔 client_ecl.xml                   | 17.04.2023 22:14 | XML File    | 5 KB   |
| ↓ Downloads               | 🖌 📔 config.xml                       | 17.04.2023 22:15 | XML File    | 26 KB  |
| Documents                 | atabases.xml                         | 17.04.2023 22:15 | XML File    | 84 KB  |
| logs                      | 🦕 📔 desktop.xml                      | 17.04.2023 22:14 | XML File    | 55 KB  |
| Notes                     | eclipse_components.xml               | 17.04.2023 22:15 | XML File    | 3 KB   |
| BM_TECHNICAL_SUPPORT      | eclipse_config.xml                   | 17.04.2023 22:15 | XML File    | 1 KB   |
| Data                      | eclipse_features.xml                 | 17.04.2023 22:15 | XML File    | 1 KB   |
|                           | eclipse_java_props.xml               | 17.04.2023 22:15 | XML File    | 23 KB  |
| panagenda                 | <pre>eclipse_jvm_props.xml</pre>     | 17.04.2023 22:15 | XML File    | 4 KB   |
| This PC                   | 📓 eclipse_plugin_cust.xml            | 17.04.2023 22:15 | XML File    | 4 KB   |
| Ŧ                         | 📓 eclipse_plugins.xml                | 17.04.2023 22:15 | XML File    | 221 KB |
| 🚈 Network                 | <pre>eclipse_prefs.xml</pre>         | 17.04.2023 22:15 | XML File    | 95 KB  |
|                           | <pre>eclipse_rcp_install.xml</pre>   | 17.04.2023 22:15 | XML File    | 6 KB   |
|                           | eclipse_rcp_launcher.xml             | 17.04.2023 22:15 | XML File    | 4 KB   |
|                           | eclipse_sidebar_apps.xml             | 17.04.2023 22:15 | XML File    | 2 KB   |
|                           | ill eclipse_sites.xml                | 17.04.2023 22:15 | XML File    | 43 KB  |
|                           | 📓 eclipse_widgets.xml                | 17.04.2023 22:15 | XML File    | 2 KB   |
|                           | 📔 images.xml                         | 17.04.2023 22:14 | XML File    | 425 KB |
|                           | 🔐 keyfile.xml                        | 30.08.2021 07:50 | XML File    | 5 KB   |
|                           | 📓 names.xml                          | 17.04.2023 22:14 | XML File    | 18 KB  |
|                           | 📔 notes_ini.xml                      | 17.04.2023 22:15 | XML File    | 34 KB  |
|                           | 🔐 toolbars.xml                       | 17.04.2023 22:14 | XML File    | 155 KB |

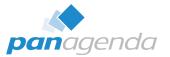

#### > panagenda\pmc OR \marvel → log.xml

| <pre>2</pre>                                                                                                    |                |
|----------------------------------------------------------------------------------------------------|----------------|
| <pre>4 <le><t>20</t><f>/t&gt;<f>/ainEntryPoint</f>5 <le><t22< t="">6 <le><t22< t="">7 <le><t12< td="">7 <le><t12< td="">6 <le><t22< t="">7 <le><t12< td="">7 <le><t22< td="">7 <le><t22< td="">7 <le><t22< td="">7 <le><t22< td="">7 <le><t22< td="">7 <le><t22< td="">7 <le><t22< td="">7 <le><t22< td="">7 <le><t22< td="">7 <le><t22< td="">7 <le><t22< td="">7 <le><t22< td="">7 <le><t22< td="">7 <le><t22< td="">7 <le><t22< td="">7 <le><t22< td="">1010101010101010101010101010101010101010101010101010101010101010101010101010101010101010101010101010101010101010101010101010101010101010</t22<></le></t22<></le></t22<></le></t22<></le></t22<></le></t22<></le></t22<></le></t22<></le></t22<></le></t22<></le></t22<></le></t22<></le></t22<></le></t22<></le></t22<></le></t22<></le></t12<></le></t22<></le></t12<></le></t12<></le></t22<></le></t22<></le></f></le></pre>                                                                                                    |                |
| <pre>5 <le><tb>24</tb>6 <le><tb>24</tb>7 <le><tb>24</tb>7 <le><tb>24</tb>7 <le><tb>24</tb>7 <le><tb>24</tb>7 <le><tb>24</tb>7 <le><tb>24</tb>7 <le><tb>24</tb>7 7 7 7 7 7 7 7 7 7 7 7 7 7 7 7 7 7 7 7 7 7 7 7 7 7 7 7 7 7 7 7 7 7 7 7 7 7 7 7 7 7 7 7 7 7 7 7 7 7 7 7 7 7 7 7 7 7 7 7 7 7 7 7 7 7 7 7 7 7 7 7 7 7 7 7 7 7 7 7 7 7 7 7 7 7 7 7</le></le></le></le></le></le></le></le></le></pre>                                                                                                    |                |
| 6 <le><t>24</t>&lt;1&gt;<t>Linit<m>initialize config</m></t></le> 7 <le><t>12<f>LDR::Init</f><m>initialize log</m></t></le>                                                                                                    |                |
| 7 <le><t>142</t><l>&gt;2</l><f>LDR::Init</f><m>initialize log</m></le>                                                                                                    |                |
|                                                                                                    |                |
|                                                                                                    |                |
|                                                                                                    |                |
| 9 <le><t>155</t><l>&gt;2</l><m>Supported Client versions up to Notes 12</m></le>                                                                                                    |                |
| 10 <le><t>155</t><l>2</l>Alpha</le>                                                                                                    |                |
| 11 <le><t>155</t><l>2</l><m>client: Release 12.0.1FP1 March 30, 2022</m></le>                                                                                                    |                |
| 12 <le><t>155</t><l>2</l></le>                                                                                                    |                |
| 13 <le><t>155</t><l>2</l>13<th></th></le>                                                                                                    |                |
| 14 <pre><pre><pre><pre><pre>14 </pre><pre><pre><pre><pre>14 </pre><pre><pre><pre><pre><pre><pre><pre>&lt;</pre></pre></pre></pre></pre></pre></pre></pre></pre></pre></pre></pre></pre></pre>                                                                                                    |                |
| 15 <le><t>163</t><l>2</l></le>                                                                                                    |                |
| 16 <le><t>163</t><l>2</l><f>LDR::Init</f><m>reading db paths from INI</m></le>                                                                                                    |                |
| 17 <le><t>13</t>&gt;</le>                                                                                                    |                |
| 18 <pre><pre><pre><pre><pre><pre><pre><pre></pre></pre></pre></pre></pre></pre></pre></pre>                                                                                                    |                |
| 19 <pre><pre></pre></pre>                                                                                                    |                |
| 20 <le><t>163</t><f>AM::ActionMan_Impl::RefreshConfigDBLocation</f><m>config db dblocation: %notes_homeserver%!!panagenda.nsf</m></le>                                                                                                    |                |
| 21 <pre><pre><pre><pre><pre><pre><pre><pre></pre></pre></pre></pre></pre></pre></pre></pre>                                                                                                    | genda!!panagen |
| 22 <pre><pre></pre><pre></pre><pre>22 </pre><pre></pre><pre></pre><pre>22 </pre><pre></pre><pre></pre><pre>22 </pre><pre></pre><pre><pre></pre><pre><pre></pre><pre></pre><pre><th></th></pre></pre></pre></pre>                                                                                                    |                |
| 23 <le><t>164</t><br/>c&gt;<rror< c=""><m>could not get path to config db fallback public names: AM::ActionMan_Impl::RefreshConfigDBLocation: could not resolve %notes_homeserver%; //</m></rror<></le>                                                                                                    | M::ActionMan_I |
| 24 <le><t>193</t><l>&gt;</l></le>                                                                                                    |                |
| 25 <le><t>193</t><l>&gt;</l></le>                                                                                                    |                |
| 26 <le><t>193</t><l>&gt;2/l&gt;<m>init duration: 38</m></l></le>                                                                                                    |                |
| 27 <li><li><li><li><li><li><li><li><li><li></li></li></li></li></li></li></li></li></li></li>                                                                                                    |                |
| 28 <le><t>193</t><l>&gt;2/l&gt;<m>=+=+=+=+=+=+=+=+=+=+=+=+=+=+=+=+=+=+=+</m></l></le>                                                                                                    |                |
| 29 <pre><lash block<="" pre=""></lash></pre>                                                                                                    |                |
| 30 <le><t>195</t><l>2</l><m>=+=+=+=+=+=+=+=+=+=+=+=+=+=+=+=+=+=+=+</m></le>                                                                                                    |                |
| 31 <le><t>195</t><l>&gt;2</l><m>=t=t=t=t=t=t=t=t=t=t=t=t=t=t=t=t=t=t=t</m></le>                                                                                                    |                |
| 32 <pre><laships: 2<="" duration:="" m="" www.sep_init_beforeloginpre=""></laships:></pre> ///////////////////////////////////                                                                                                    |                |
| 33 = <t>195</t> <t>2</t> <t>2</t> <t>2</t> <t>2</t> <t>2</t> <t>2</t> <t>2</t> <t>2</t> <t>2</t> <t>2</t> <t>2</t> <t>2</t> <t>2</t> <t>2</t> <t>2</t> <t>22222222222222222222222222222222222222222222222222222222222222222222222222222222222222222222222222222222222222222222222222222222222222222222222222222222222222222222222222222222222222222222222&lt;</t>                                                                                                    |                |
| 34 <pre><t>195</t><pre><t>2</t></pre></pre>                                                                                                    |                |
| 35 <pre><le><t>195</t><l>2</l></le></pre>                                                                                                    |                |
| <pre>36 &lt;= <le><t>197</t><l>2</l><m>not scanning path: 'c:\Program Files (x86)\HCL\Notes\Data\journal.nsf'; file does not exist</m></le></pre>                                                                                                    |                |
| <pre>37 &lt;= <li>37 &lt;= <li>37 &lt;= <li>37 &lt;= <li>37 &lt;= <li>37 &lt;</li> <li>37 &lt;= <li>37 &lt;= <li>37 &lt;</li> <li>37 &lt;= <li>37 </li> <li>37 </li> <li>37 </li> <li>37 </li> <li>38 </li> <li>38 </li> <li>37 </li> <li>38 </li> <li>38 </li></li></li></li></li></li></li></li></pre>                                                                                                    |                |
| <pre>38 <pre><li><le><t>197</t><l>&gt;2</l><m>not scanning path: 'c:\Program Files (x86)\HCL\Notes\Data\roamingdata.nsf'; file does not exist</m></le></li></pre></pre>                                                                                                    |                |
| 39 <li><le><t>198</t><li>&gt;2</li><li>39</li><li>39<!--</th--><th></th></li></le></li>                                                                                                    |                |
| 40 <le><t>200</t><l>2</l><f>AM::ActionMan_Impl::XMLReadPrimary</f><m>reading actions</m></le>                                                                                                    |                |
| 41 <pre><t>200</t><l>2</l><f>AM::ActionMan_Impl::XMLDownloadNetworkDir</f><m>downloading action xml from network directory: \\panagenda.local\files\mc-roaming\cadler</m></pre>                                                                                                    |                |
| 42 <pre><tb:436< tb=""><tb:436< tb=""><tb>436</tb><tb>436</tb><tb>436<th>sary</th></tb></tb:436<></tb:436<></pre> | sary           |
| 43 <pre><last>1436<l>2</l><f>AM::ActionXML::ActionXML:/f&gt;<m>loading action xml 'C:\Users\cadler\AppData\Local\panagenda\marvel\actions.xml' (primary)</m></f></last></pre>                                                                                                    |                |

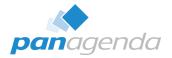

#### panagenda\pmc OR \marvel

| notes.ini entries for customizing MarvelClient |                                                                                                    |                                                                                                    |
|------------------------------------------------|----------------------------------------------------------------------------------------------------|----------------------------------------------------------------------------------------------------|
| MC_LogLevelThreshold                           | The default log level for panagenda MarvelClient is 2; increase to 3 or 4 only when so instructed by support | 3<br>defaults to not set = 2                                                                                           |
| MC_LogToConsole                                | Logs all MarvelClient log.xml output into HCL Notes console.log, too                                         | defaults to 1 as of MarvelClient (including Essentials) >= version 10.<br>defaults to 0 for MarvelClient release < 10. |

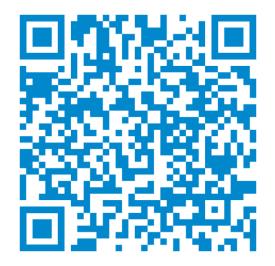

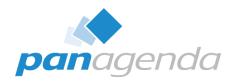

# Bonus: FREE MarvelClient Support Helper

panagenda

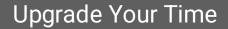

# **MarvelClient Support Helper for Windows - FREE**

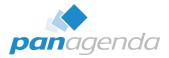

| 🖻 panagenda MarvelClient Support Helper 12.1.0.0 — 🛛 🔿 🔿                                                                  |                                                                                                |
|----------------------------------------------------------------------------------------------------|------------------------------------------------------------------------------------------------|
| Notes Data\workspace\logs directory c\Program Files (x86)\HCL\Notes\Data\workspace\logs\ Select                           |                                                                                                |
| NSD / IBM/HCL_TECHNICAL_SUPPORT directory           c:\Program Files (x86)\HCL\Notes\Data\IBM_TECHNICAL_SUPPORT\   Select |                                                                                                |
| MC_WorkingDirectory<br>C:\Users\cadler\AppData\Local\panagenda\marvel\<br>Smart Select                                    |                                                                                                |
| MarvelClient Upgrade Directory<br>C:\Ubers\Public\MCUbgrade \ Select                                                      |                                                                                                |
| utput directory                                                                                                    |                                                                                                |
| Create Email Anonymize Start                                                                                              | marvel_plus.zip × +                                                                            |
| valting                                                                                                    | ) New × 🔏 🗘 🖆 🖄 🖄 Ny Sort × ≡ View × 🔂 Extract all                                             |
| ←                                                                                                    | → ↑ ↑ C:\Users\cadler\AppData\Local\panagenda\marvel\MCSupportHelper\ToSupport\marvel_plus.zip |
|                                                                                                    | Arrow Name Date modified Type Size                                                             |
| · · · · · · · · · · · · · · · · · · ·                                                                                     | Christoph - panagenda      Iogs      File folder                                               |
|                                                                                                    | TECHNICAL_SUPPORT File folder                                                                  |
| $\frown$                                                                                                    | 🖬 Desktop 🕜 👘 Temp File folder                                                                 |
| (1)                                                                                                    | 👱 Downloads 🕜 🧰 workspace File folder                                                          |
|                                                                                                    | Documents                                                                                      |
|                                                                                                    | □ logs □ log.xml 17.04.2023 18:29 XIML File 2                                                  |
| Success! X                                                                                                    | Drop folder Drop folder XML File                                                               |
| 70 files prepared in                                                                                                    | Data Data Configuration sett                                                                   |
|                                                                                                    | My Files                                                                                       |
| ,                                                                                                    | panagenda                                                                                      |
| ОК                                                                                                    | This PC                                                                                        |
|                                                                                                    | Network                                                                                        |

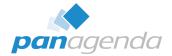

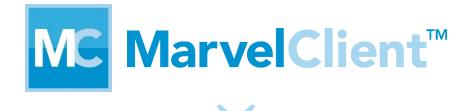

# SupportHelper FREE

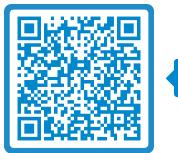

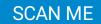

**Q & A** 

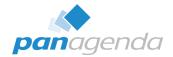

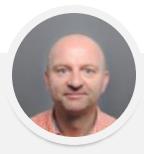

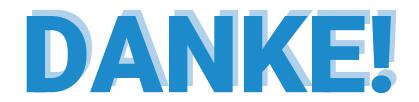

#### Your Feedback Matters to Us

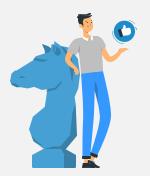

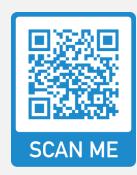

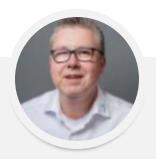

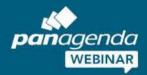

# 111

Der Weg zur Exzellenz im Betrieb in HCL Notes und Nomad

# Hybride Umgebungen und was sie für HCL Notes und Nomad bedeuten

04. Mai 2023

#### Jetzt registrieren >

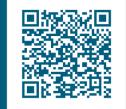

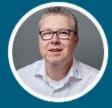

Marc Thomas SCAN ME HCL Ambassador & Senior Consultant panagenda